# Componenti di un sistema digitale

# Il Multiplexer 2x1

Dispositivo che permette di selezionare uno degli *n* ingressi e

presentarlo in uscita

 Con n linee di ingresso un multiplexer richiede un numero di linee di comando pari a  $\lceil \lg_2(n) \rceil$ 

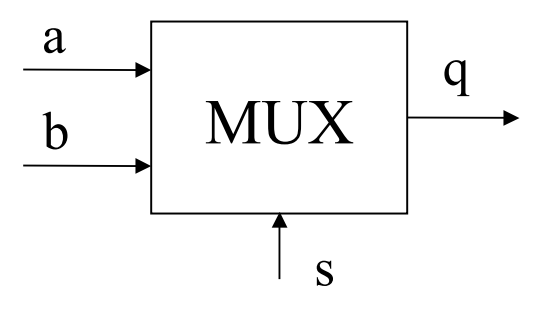

Descriptione:

\nif 
$$
(s == 0)
$$

\n $q = a;$ 

\nelse  $q = b;$ 

Tabella della verità

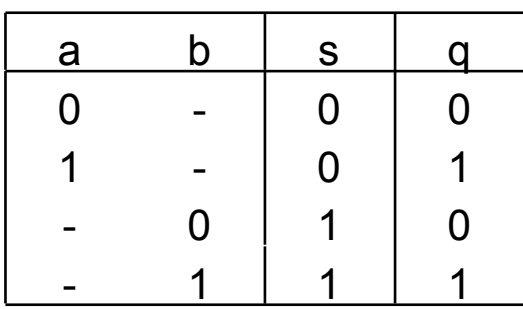

 $f(a,b,s)= a s'+b s$ 

### Il Multiplexer 4x1

Con 4 linee di ingresso sono richieste due linee di comando |

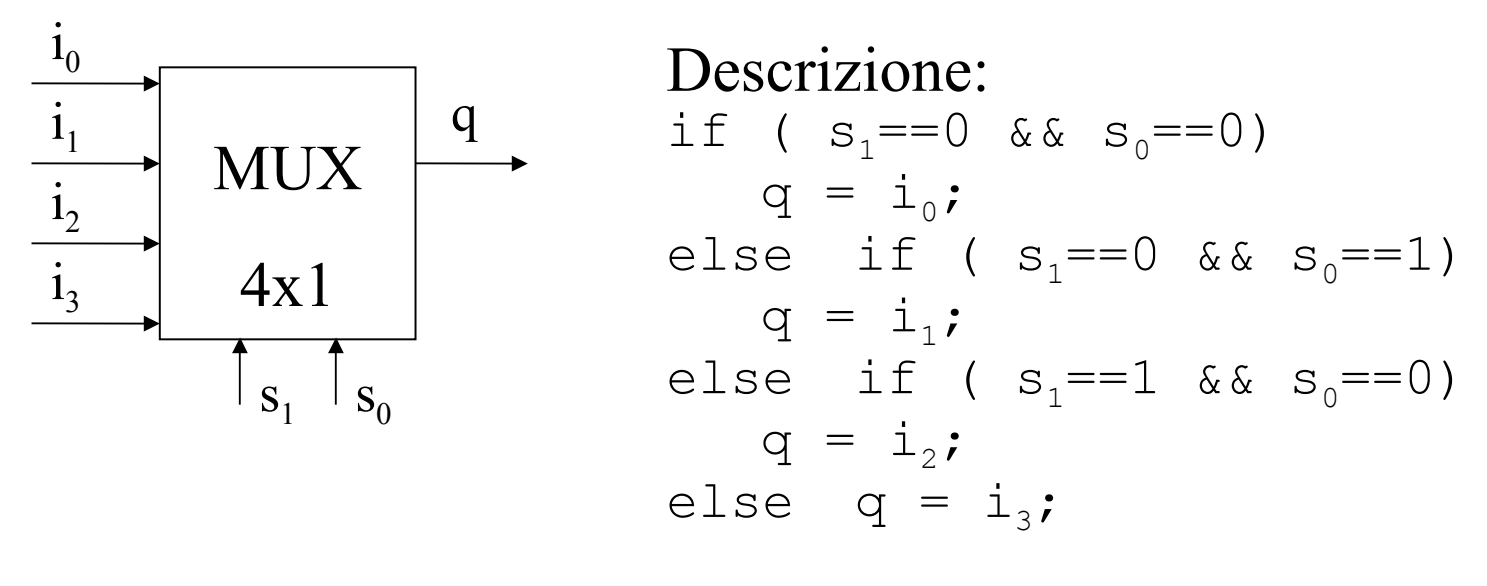

 $f(i_3,i_2,i_1,i_0,s_1,s_0) = i_3s_1s_0 + i_2s_1s_0 + i_1s_1s_0 + i_0s_1s_0$ 

# Il decodificatore (in logica diretta)

Un decodificatore (1 su *m*) accetta in ingresso un codice di *n* bit e presenta in uscita *m*=2*n* linee, sulle quali asserisce solo quella che corrisponde alla codifica in ingresso ◆ Numerando le linee di uscita da 0 a 2n-1, viene asserita quella che

corrisponde al numero presente in ingresso

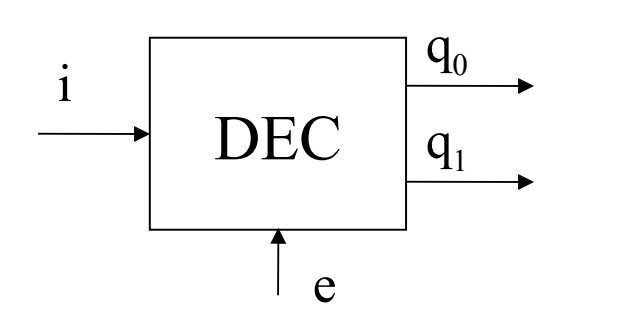

Description:

\nif 
$$
(e == 1 \& \& i == 0)
$$

\n $q_0 = 1$ 

\nelse  $q_0 = 0$ 

\nif  $(e == 1 \& \& i == 1)$ 

\n $q_1 = 1$ 

\nelse  $q_1 = 0$ 

 $q_1$ = ei

 $q_0 = ei'$ 

### Il decodificatore (in logica negata)

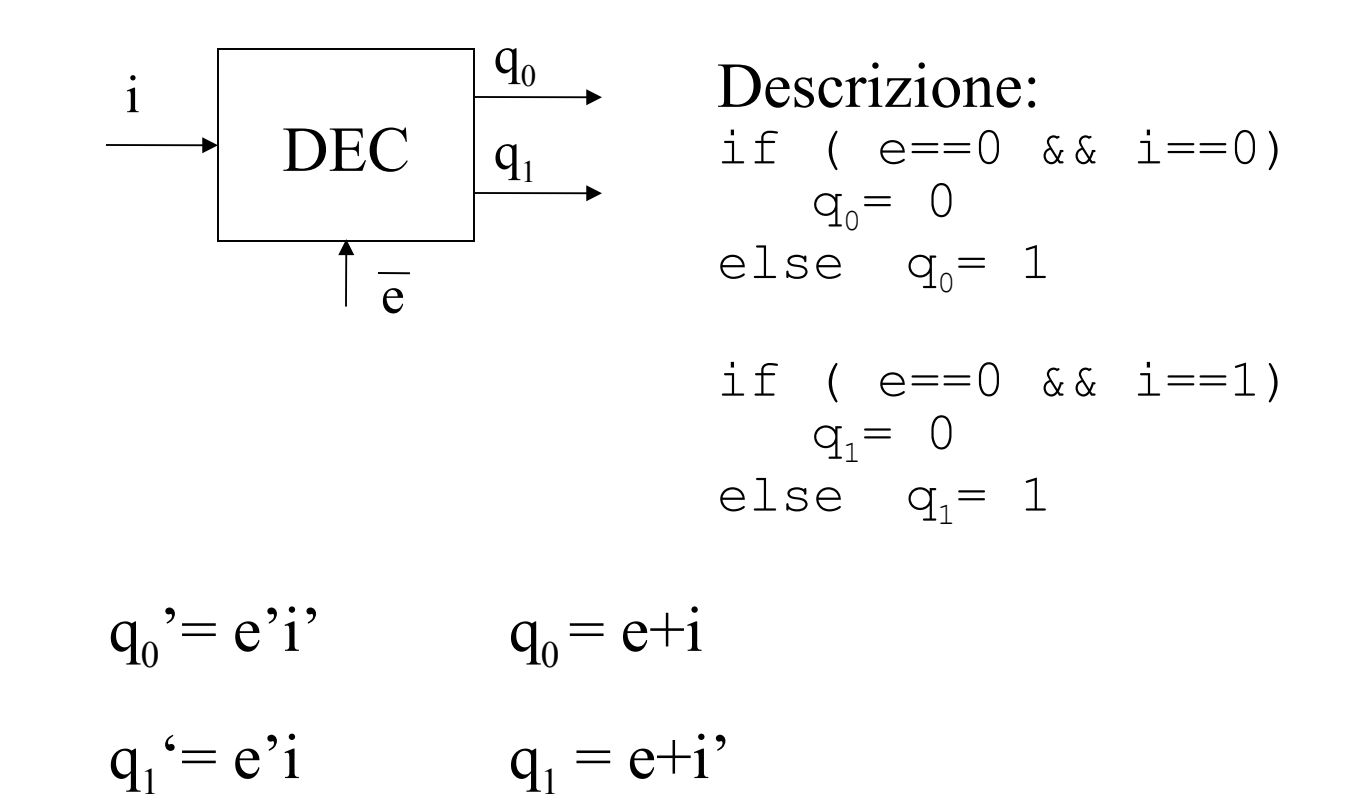

## Il decodificatore 2x4 (in logica diretta)

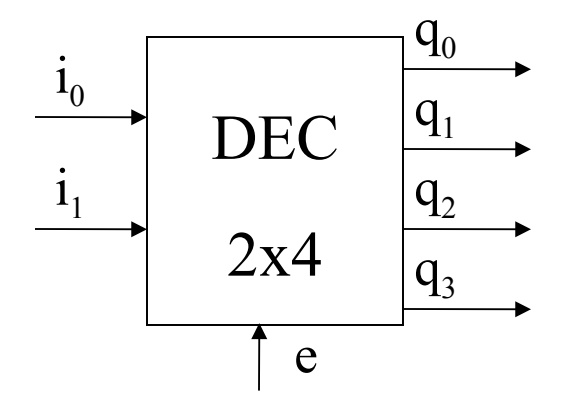

Descrizione: if ( e==1 && i1==0&& i0==0) q0= 1 else q0= 0 if ( e==1 && i1==0&& i0==1) q1= 1 else q1= 0 if ( e==1 && i1==1&& i0==0) q2= 1 else q2= 0 if ( e==1 && i1==1&& i0==1) q3= 1 else q3= 0

 $q_0$ = e i<sub>1</sub>' i<sub>0</sub>'  $q_1 = e i_1 i_0$  $q_2$ = e i<sub>1</sub> i<sub>0</sub>'  $q_3$ = e i<sub>1</sub> i<sub>0</sub>

# Il decodificatore 2x4 (in logica negata)

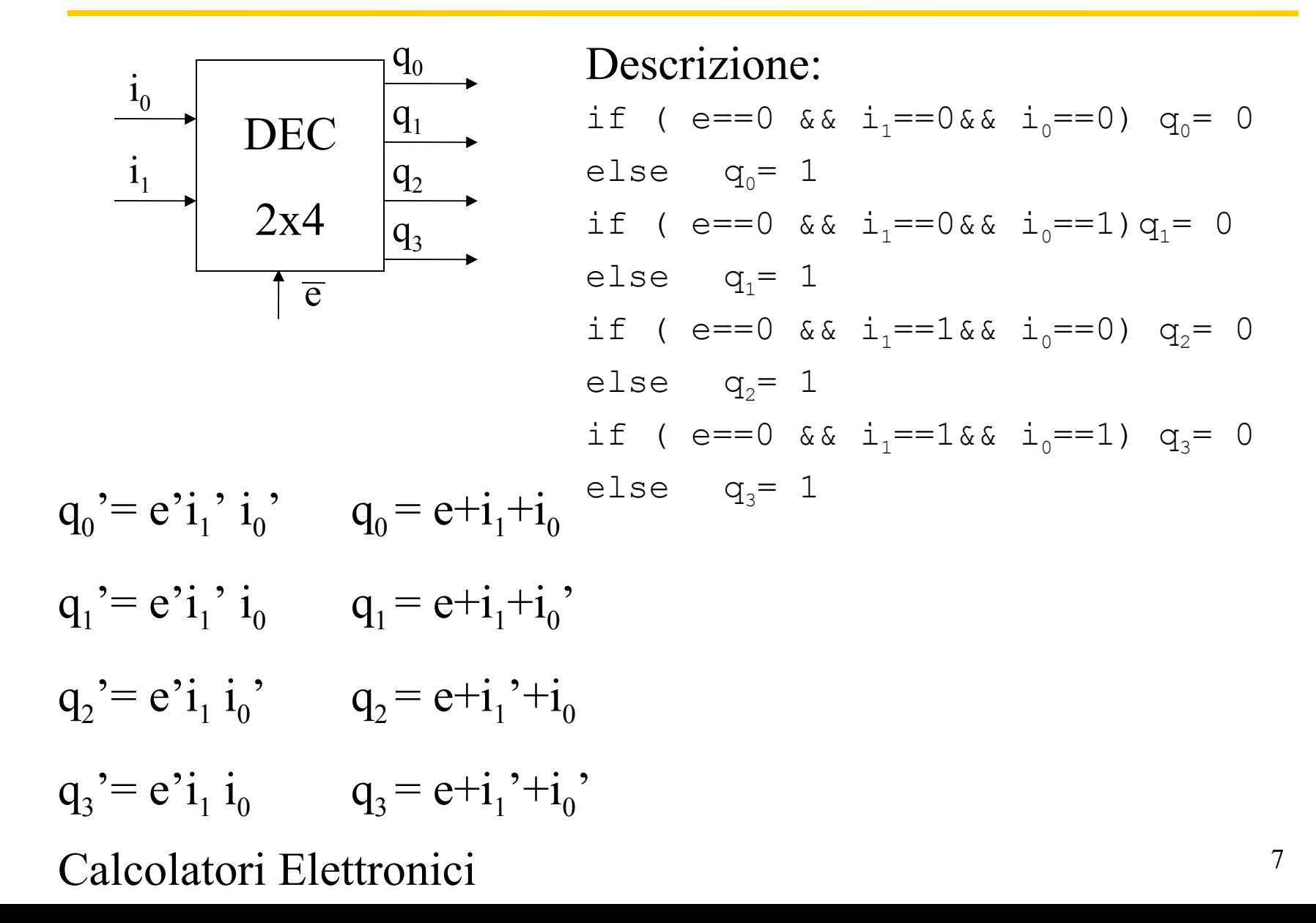

### Comparatore a n bit (A==B)

$$
\begin{array}{c}\nA - \text{Comp} \\
B - \text{h bit}\n\end{array}
$$

 $\text{if}(\text{A}==\text{B}) \text{Ris}=1;$ <br>S else Ris=0;

#### **Descrizione del comparatore**

for( $i=0$ ; $i$  < n-1; $i$ ++)  $T[i]=Comparatore$  1Bit(A[i],B[i])

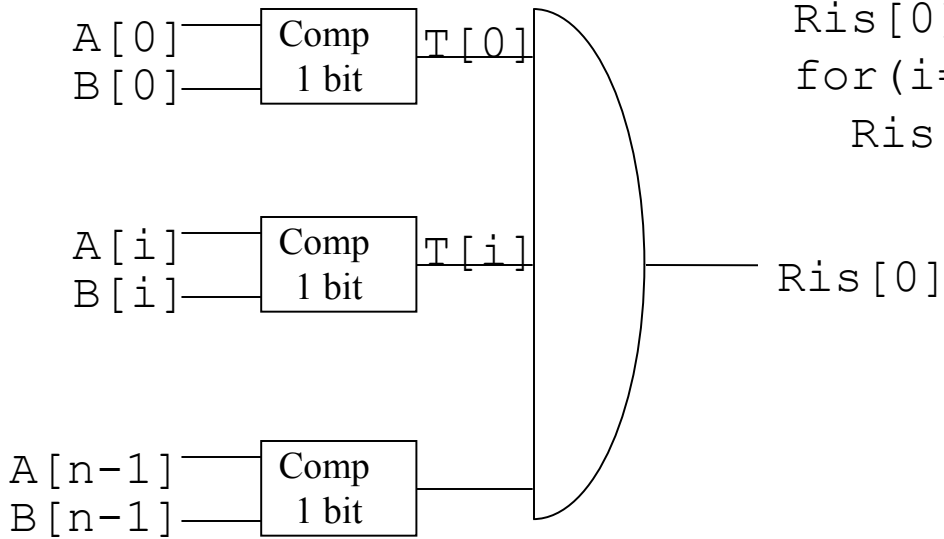

Ris[0]=T[0]T[1] 
$$
\cdots
$$
 T[n-2]T[n-1]  
for (i=1; i<=n-1; i++)  
Ris[i]=0;

## Registro

Un registro di n bit e' un vettore di n ff

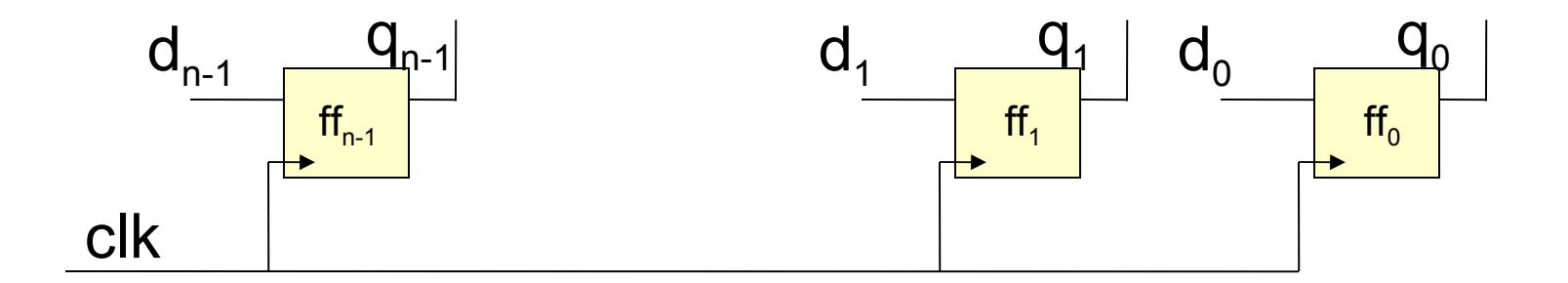

Il registro di n bit lo rappresenteremo come segue:

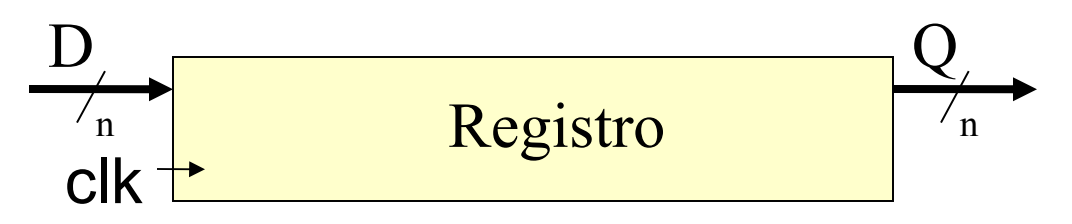

# **Il Register file**

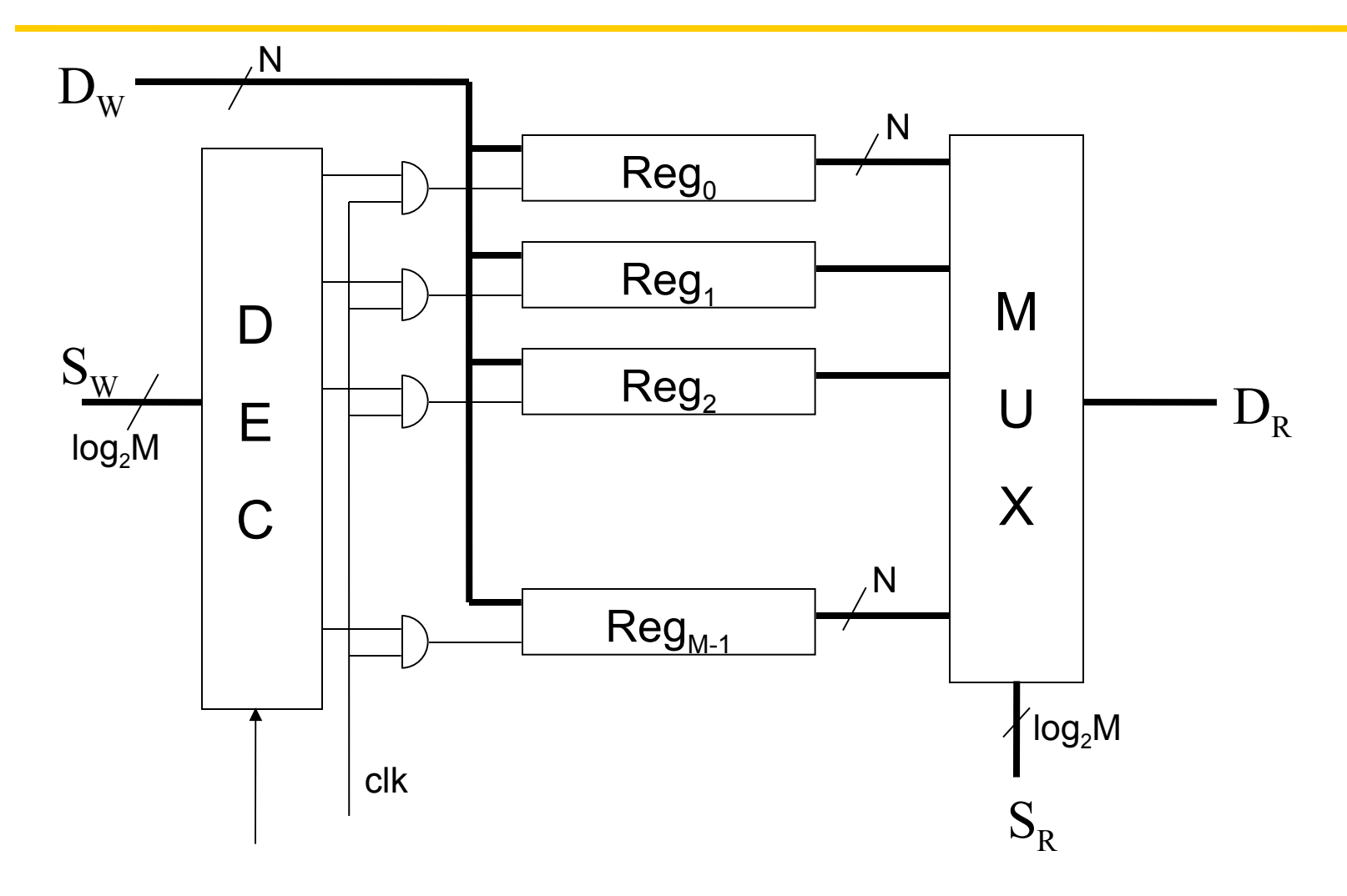

RegWrite

## Sommatore 1 bit (Half/Full Adder)

Half adder b s  $c_{\text{out}}$ HA a

 $s = a'b + ab'$ 

$$
c_{\text{out}} = ab
$$

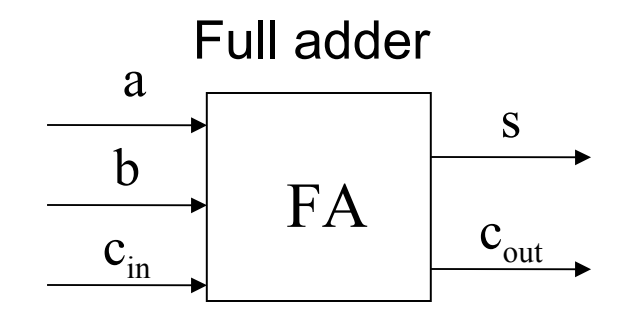

$$
s = a'b'c_{in} + a'bc_{in}' + abc_{in} + ab'c_{in}'
$$

$$
c_{out} = bc_{in} + ab + ac_{in}
$$

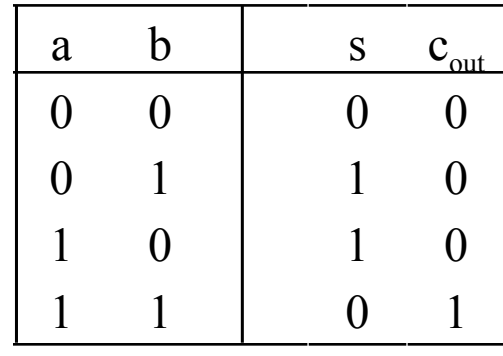

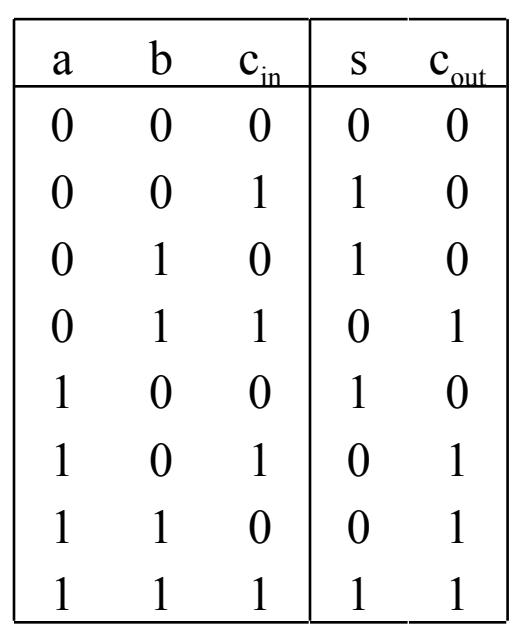

# Sommatore a n bit Propagazione di riporto

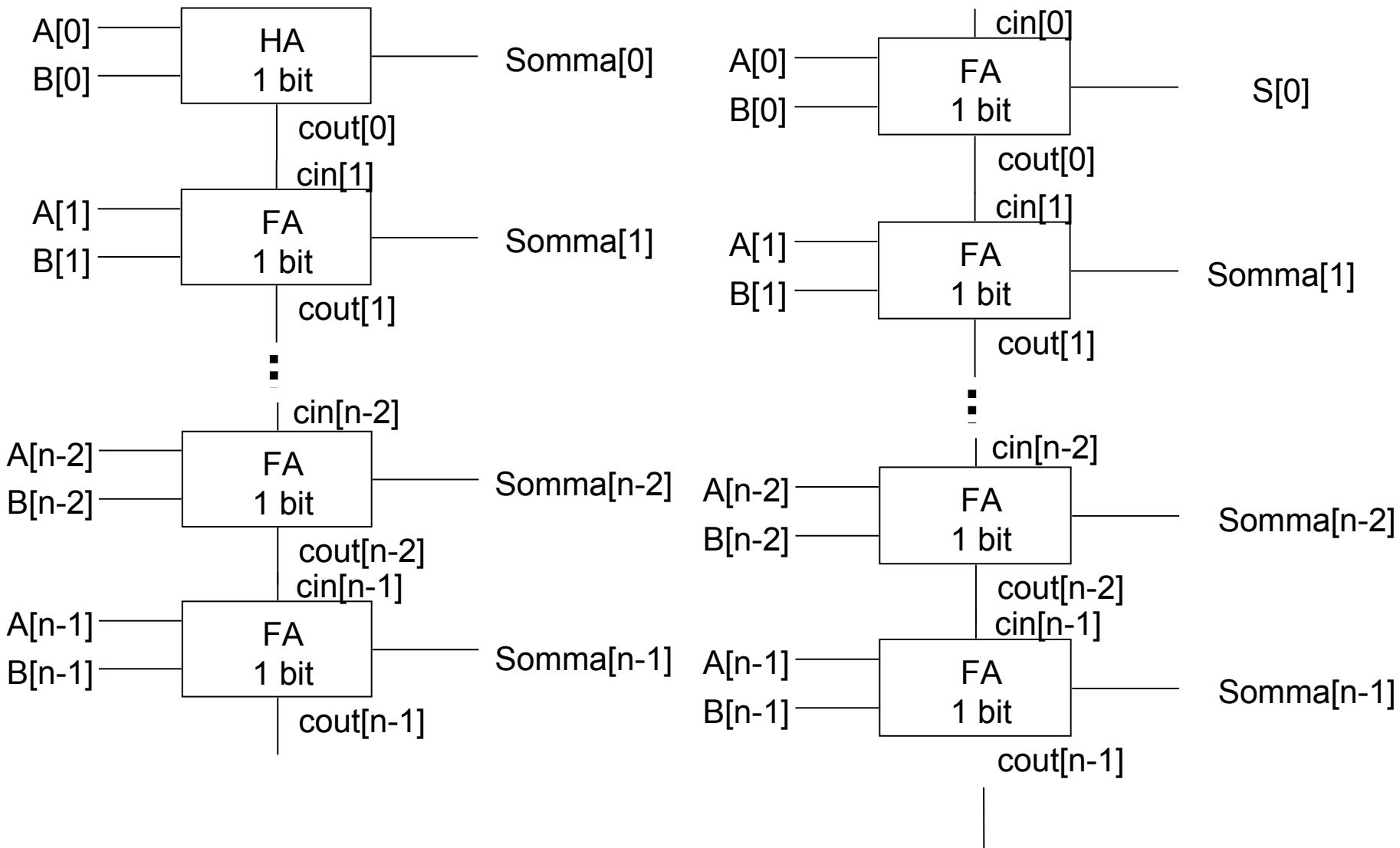

# **Sommatori con anticipo di riporto**

Nella generica cella *i*-esima di un sommatore a propagazione di riporto, il riporto in uscita *c*i+1 deriva da

- Una componente generata localmente Vale 1 se i bit *i*-esimi degli addendi valgono 1
- E una propagata dovuta al riporto di ingresso

Vale 1 se *c*i=1 e se almeno uno dei bit *i*-esimi degli addendi è 1

$$
c_{i+1} = G_i + P_i c_i
$$
  

$$
a_i b_i \qquad a_i \oplus b_i
$$

# **Sommatori con anticipo di riporto**

 $c_{i+1} = G_i + P_i c_i = a_i b_i + a_i \oplus b_i c_i$ 

Il procedimento può essere iterato su *c*<sup>i</sup>

 $c_i = G_{i-1} + P_{i-1}C_{i-1} = a_{i-1}b_{i-1} + a_{i-1} \oplus b_{i-1}C_{i-1}$ 

e, riportando questa espressione in quella che fornisce *c*i+1 si ricava

 $c_{i+1} = a_i b_i + a_i \oplus b_i (a_{i-1} b_{i-1} + a_{i-1} \oplus b_{i-1} c_{i-1})$ 

e così via fino ad esprimere il riporto *c*i+1 in funzione dei bit da *i* a 0 dei due addendi

#### Sommatore con anticipo di riporto

 $C_1 = G_0 + P_0 C_0 = A_0 B_0 + (A_0 \oplus B_0) C_0$ 

 $C_2 = G_1 + P_1 C_1 = A_1 B_1 + (A_1 \oplus B_1) (A_0 B_0 + (A_0 \oplus B_0) C_0) =$  $=$ A<sub>1</sub>B<sub>1</sub>+(A<sub>1</sub>⊕B<sub>1</sub>)(A<sub>0</sub>B<sub>0</sub>)+(A<sub>1</sub>⊕B<sub>1</sub>)(A<sub>0</sub>⊕B<sub>0</sub>)C<sub>0</sub>

 $C_3 = G_2 + P_2C_2 =$  $=A_2B_2+(A_2\oplus B_2) (A_1B_1+(A_1\oplus B_1) (A_0B_0+(A_0\oplus B_0)C_0)$  $= A_2B_2+(A_2\oplus B_2) (A_1B_1)+(A_2\oplus B_2) (A_1\oplus B_1) (A_0B_0)$  $+$   $(A_2 \oplus B_2) (A_1 \oplus B_1) (A_0 \oplus B_0) C_0$ 

### Sommatore con anticipo di riporto

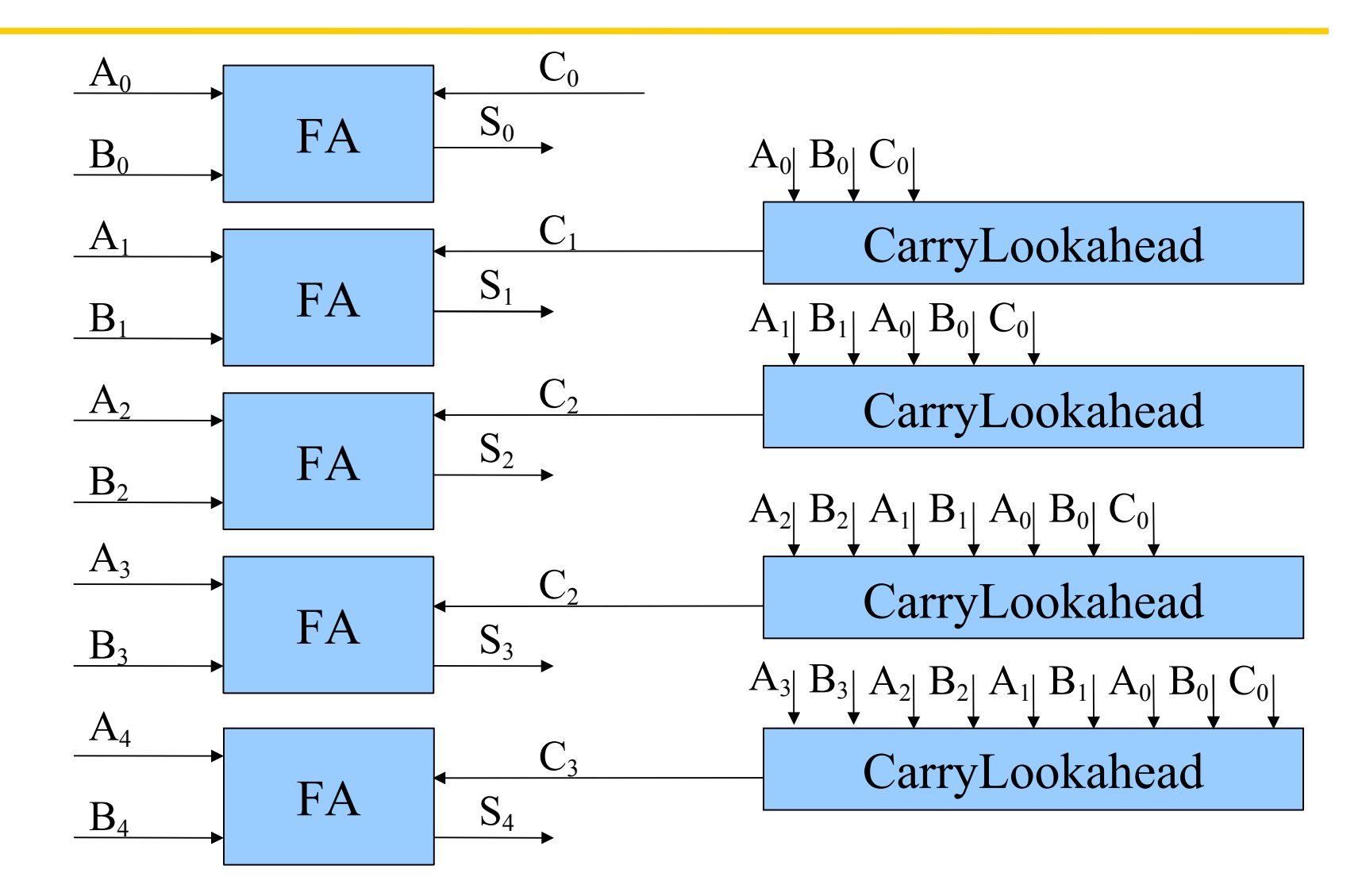

### Sommatore con anticipo di riporto

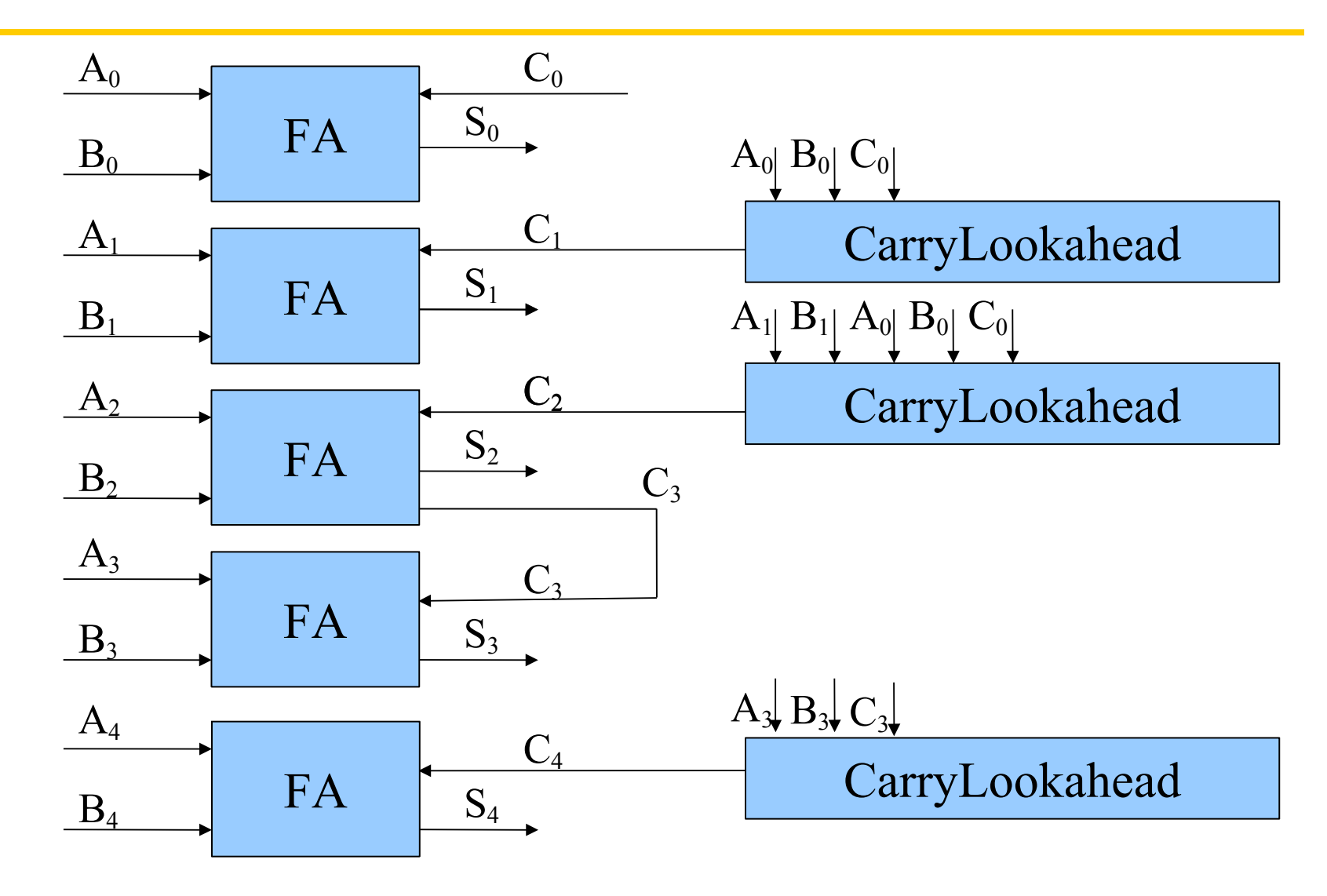

### **Differenza**

$$
A - B = A + (-B) = A + C2(B)
$$
  
\n $+ C2(B) = NOT(B) + 1$ 

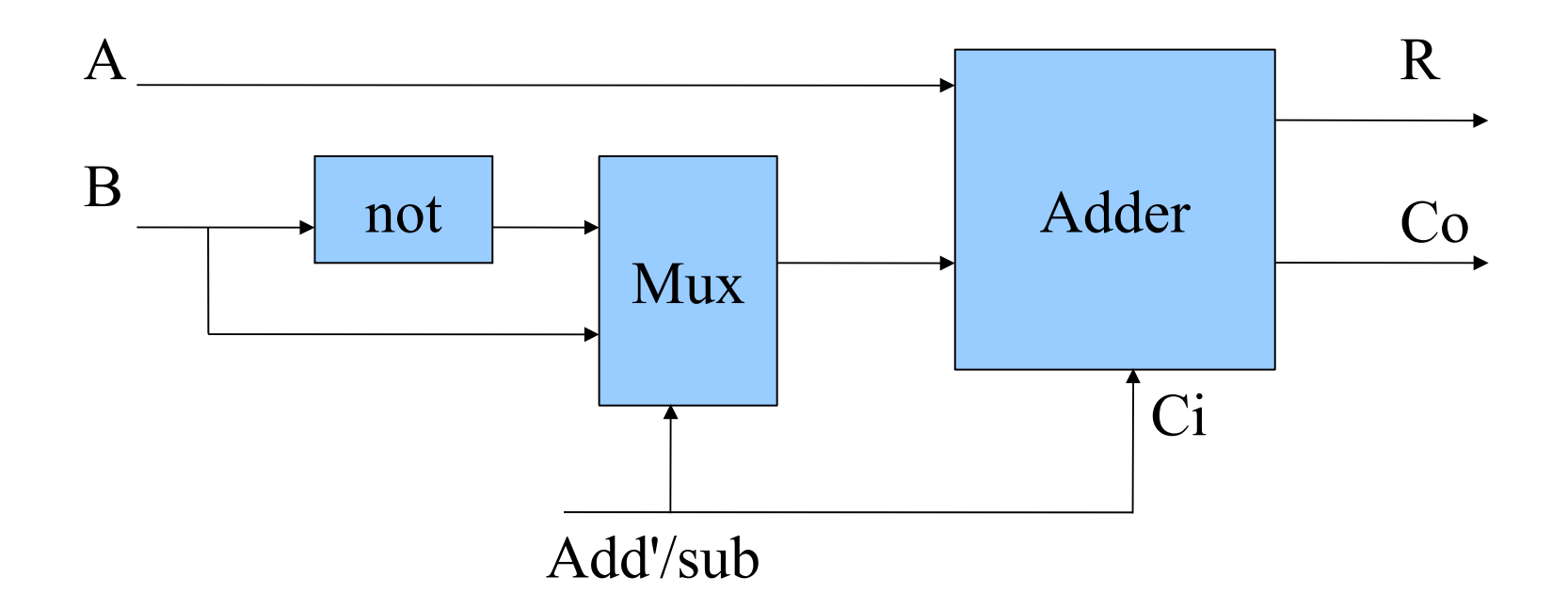

### Realizzazione di una ALU a n bit

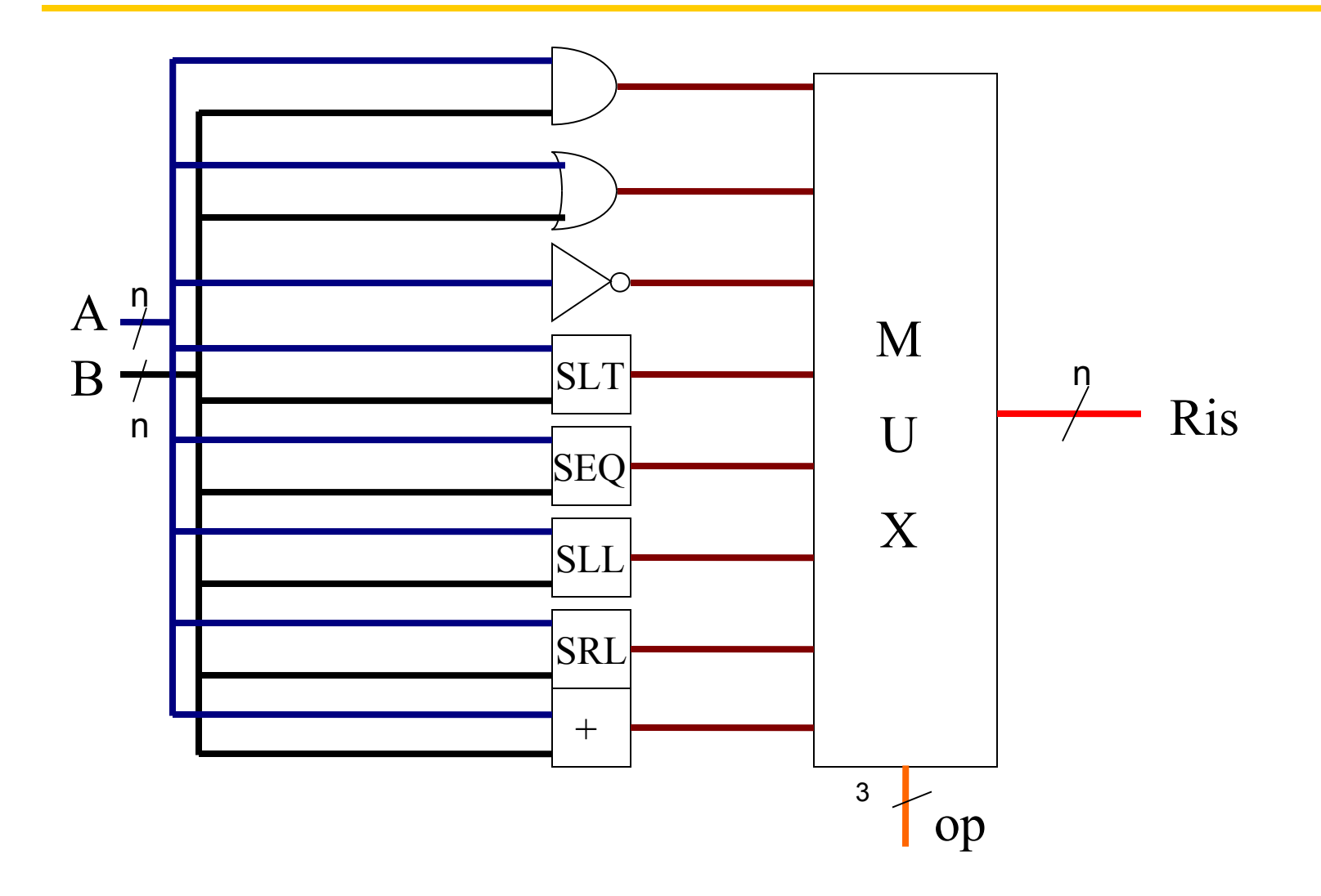